# 数字电源协议 V2.4 数字电源协议<br>
Ⅴ2.4<br>
<sub>2000.01</sub>,

2020.01.17

历史版本修改说明

| 定稿<br>2.0<br>1、软件触发模式也会保存<br>2.1<br>2、增加软触发命令<br>2.2<br>1.增减联动控制方式(联动一、联动四)2.增加按键调整亮度<br>2.3<br>1.增加单项控制命令(命令7,命令8,命令9,命令10)<br>2.4<br>2.协议修改, 使得看起来更明了 | 1、当工作模式不为软触发但收到软触发命令时, 返回错误码 04 | 2016.08.27<br>2017.04.08<br>2017.04.11<br>2019.05.17<br>2020.01.15 | 日期 | 版本 | 历史版本修改说明<br>说明 |
|----------------------------------------------------------------------------------------------------|---------------------------------|--------------------------------------------------------------------|----|----|----------------|
|                                                                                                    |                                 |                                                                    |    |    |                |
|                                                                                                    |                                 |                                                                    |    |    |                |
|                                                                                                    |                                 |                                                                    |    |    |                |
|                                                                                                    |                                 |                                                                    |    |    |                |
|                                                                                                    |                                 |                                                                    |    |    |                |
|                                                                                                    |                                 |                                                                    |    |    |                |
|                                                                                                    |                                 |                                                                    |    |    |                |
|                                                                                                    |                                 |                                                                    |    |    |                |
|                                                                                                    |                                 |                                                                    |    |    |                |
|                                                                                                    |                                 |                                                                    |    |    |                |
|                                                                                                    |                                 |                                                                    |    |    |                |

# 一、 通讯协议

RS485 或者串口, 波特率 115200bps, 数据位 8, 停止位 1, 校验位 none, 流控制 none。

上位机和设备通过 RS485 通信或者网络通讯,更改设备的通道配置、标定亮度等等。约定通信协议如下: 1. 符号集

采用 ASCII 码, '\$','0'-'9','A'-'F','\*'和回车符。以\$作为命令的开始,回车作为命令的结束,中间命令体用 0-9, A-F, 16 个字符,'\*' 后面为校验和。

# 二、 校验和算法

校验和算法: \$和\*之间所有字符做异或(不包括\$和\*),得到一个 8 位的数据,再转换成两个字符。 例如:

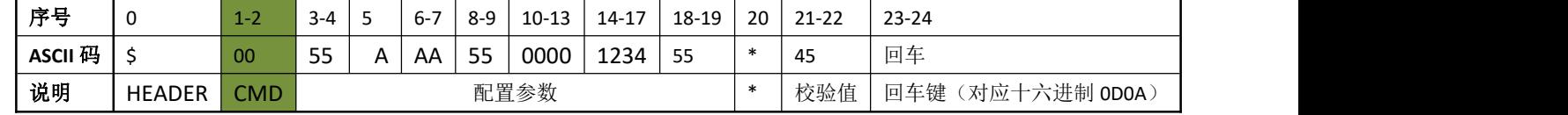

unsigned char a[19] = {'0','0','5','5','A','A','A','5','5','0','0','0','0','1','2','3','4','5','5'};

unsigned char aa=0;

```
int main(intargc, char* argv[])
```

```
{
```

```
inti;
   for(i=0:i<19:i++){
       aa^=a[i];
   }
   printf("%02X\n",aa);
   return 0;
}
结果:45
```
# 三、 通信协议

### **1**、通道配置。

1.1 上位机通过此命令更改设备的配置,设备接到命令后检查校验值,更改当前配置,并将配置信息写入 EEPROM。 共有四个通道,每个通道单独配置。命令格式如下:

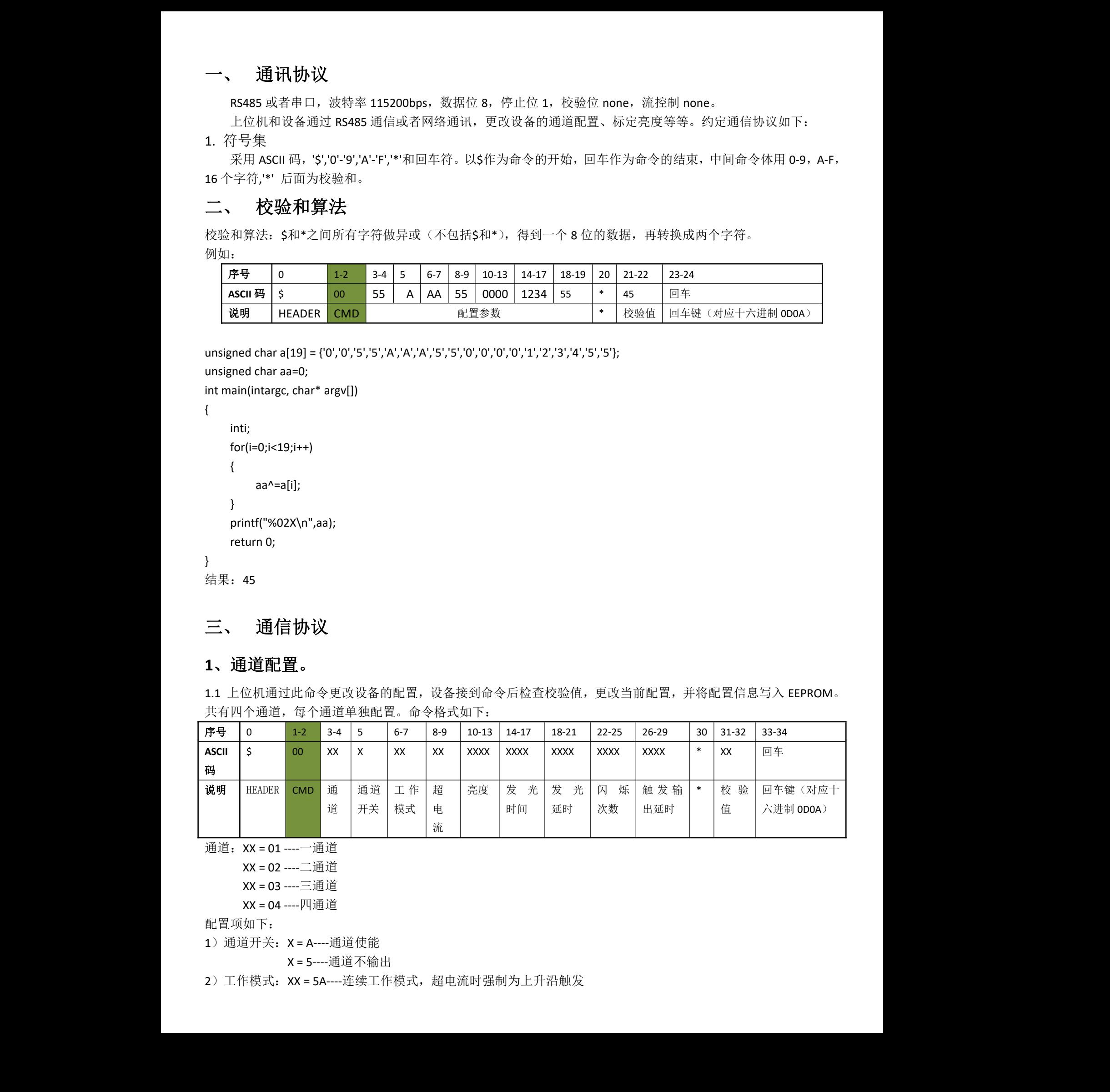

通道:XX = 01 ----一通道

XX = 02 ----二通道

```
XX = 03 ----三通道
```
XX = 04 ----四通道

配置项如下:

1) 通道开关: X = A----通道使能

X = 5----通道不输出

2)工作模式: XX = 5A----连续工作模式, 超电流时强制为上升沿触发

XX = 55----连续工作模式,超电流时强制为下降沿触发 XX = AA---- 上升沿触发 XX = A5----下降沿触发 XX = A0----低电平触发 XX = AF----高电平触发 XX = AB----软件触发 XX=AC----联动模式 1(同步输出信号输出到前一个非联动 1 通道) XX=AE----联动模式 4(同步输出信号输出到各自对应的通道) XX=AD--- PWM 上升模式 XX=5D---- PWM 下降模式 在超电流模式下连续工作模式不可选。  $\begin{array}{l} m\cdot\frac{1}{2}m-\frac{1}{2}m-\frac{1}{2}m+\frac{1}{2}m+\frac$ 

3)超电流: XX = 55----正常电流模式;

XX = AA----超电流模式。

说明:之前亮度控制是指软件控制还是电位器控制,现在的版本去掉电位器的功能,该位置改为控制每个通道 的超电流开关

4)亮度:XXXX 取值范围 0000-00FF

说明:亮度调节范围由之前的 0000-0064 改为 0000-00FF。

5) 发光时间: XXXX 取值范围 0000-FFFF, 单位: 10 微秒;

边沿触发模式和软触发时有效。

6)发光延时:XXXX 取值范围 0000-FFFF,单位:10 微秒;

边沿触发模式和软触发时有效。软触发模式时,发光延时为灯灭的时间长度。

- 7)闪烁次数:XXXX 取值范围 0000-FFFF;
	- 软件触发时有效;

0000 为一直闪烁,直到配置到其它模式或改变闪烁次数。

8)触发输出延时:XXXX 取值范围 0000-FFFF,单位:10 微秒;

所有触发模式有效;

取值必须小于"发光时间"。

9) 例如: 以 ASCII 码发送数据: \$0001AAB55006403E803E8000101F4\*33 (末尾请加回车)

以 HEX 发送数据: 24 30 30 30 31 41 41 42 35 35 30 30 36 34 30 33 45 38 30 33 45 38 30 30 30 31 30 31 46 34 2a 33 33 0D 0A

1.2 设备返回的配置应答信息

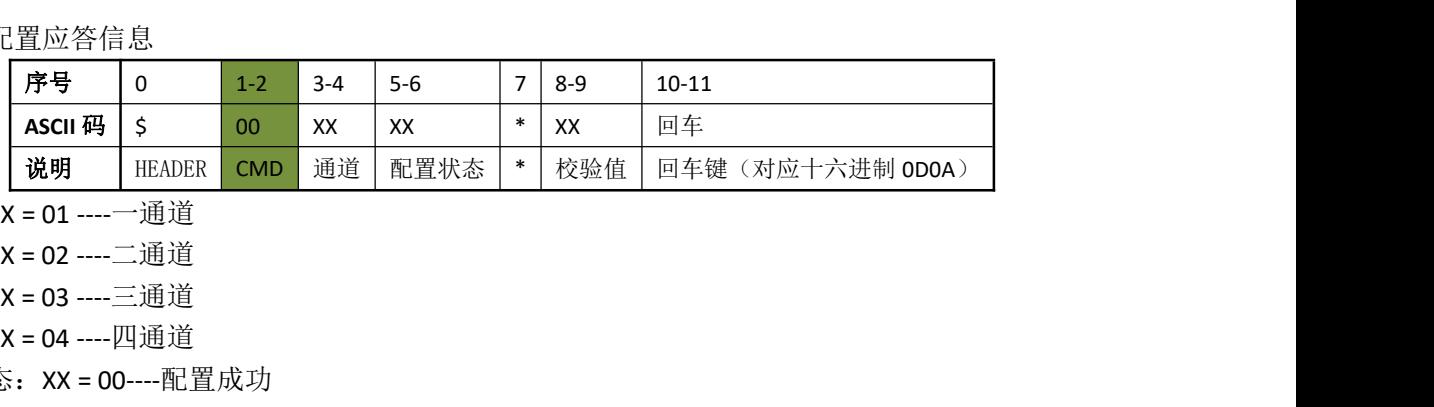

1)通道:XX = 01 ----一通道

XX = 02 ----二通道 XX = 03 ----三通道

XX = 04 ----四通道

- 2)配置状态:XX = 00----配置成功
	- XX = 01----命令不完整
	- XX = 02----校验和失败
	- XX = 03----通道号不对, 大于 4
	- XX = 04----通道开关不是 5 或 A
	- XX = 05----工作模式错误
	- XX = 06----超电流模式配置有误有误
- 3) 例如: 以 ASCII 码获取数据: \$000100\*01 (末尾会有回车)

# **2**、读取当前配置。上位机通过此命令读回设备的当前配置。

2.1 上位机发往设备的命令格式

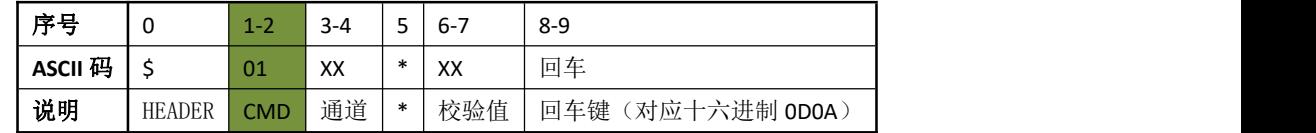

通道:XX = 01 ----一通道

XX = 02 ----二通道

XX = 03 ----三通道

XX = 04 ----四通道

XX = FF ----所有通道

例如: 以 ASCII 码发送数据: \$0101\*00 (末尾请加回车)

### 以 HEX 发送数据:24 3031 30 31 2a 30 30 0D 0A

2.2 设备返回的命令格式。若通道 XX=FF, 设备将返回 4 条命令, 不会将所有配置信息放在一条命令中。

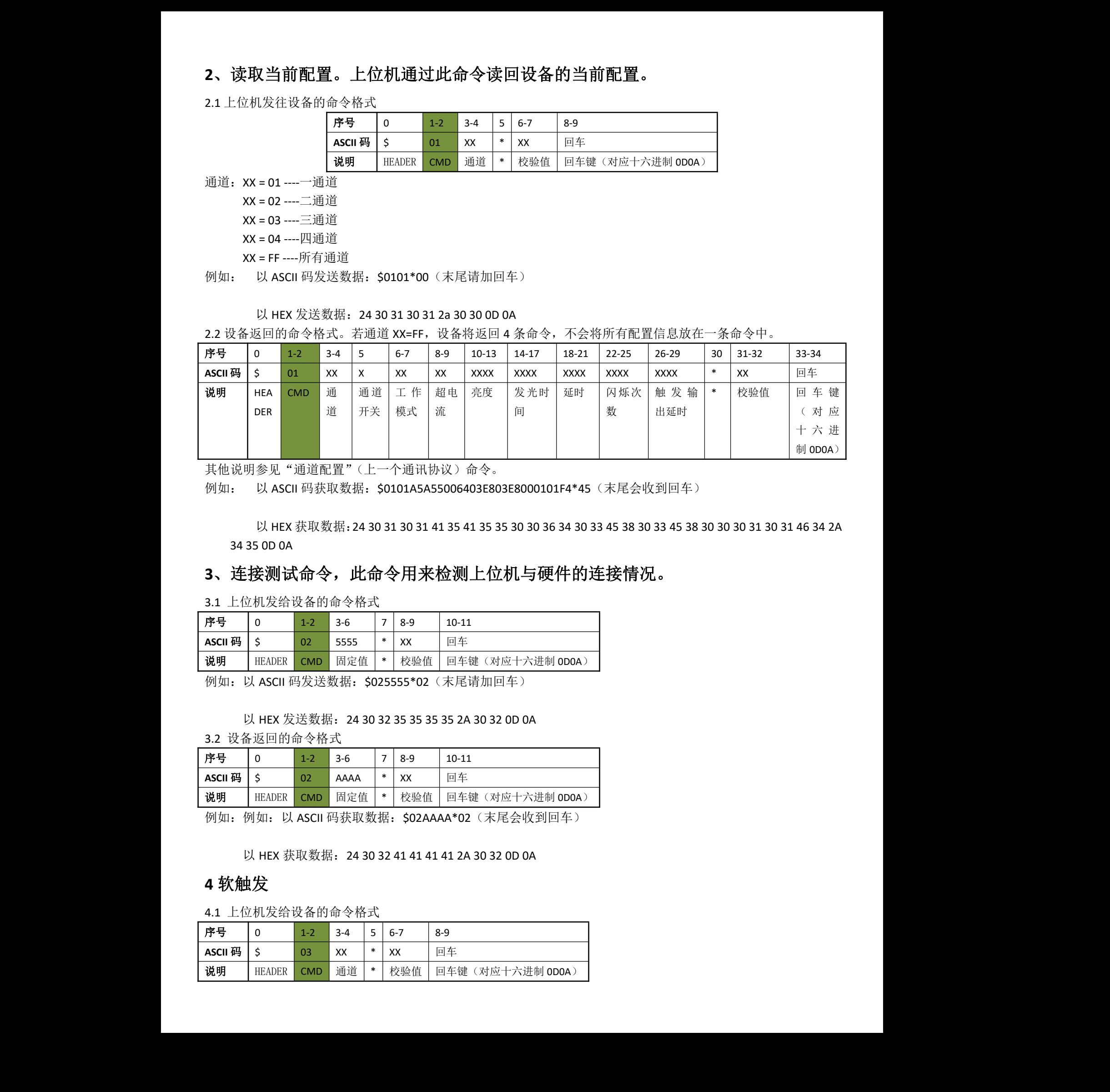

其他说明参见"通道配置"(上一个通讯协议)命令。

例如: 以 ASCII 码获取数据: \$0101A5A55006403E803E8000101F4\*45 (末尾会收到回车)

以 HEX 获取数据: 24 30 31 30 31 41 35 41 35 35 30 30 36 34 30 33 45 38 30 33 45 38 30 30 30 31 30 31 46 34 2A 34 35 0D 0A

# **3**、连接测试命令,此命令用来检测上位机与硬件的连接情况。

3.1 上位机发给设备的命令格式

![](_page_4_Picture_713.jpeg)

例如: 以 ASCII 码发送数据: \$025555\*02 (末尾请加回车)

以 HEX 发送数据: 24 30 32 35 35 35 35 2A 30 32 0D 0A

3.2 设备返回的命令格式

![](_page_4_Picture_714.jpeg)

例如: 例如: 以 ASCII 码获取数据: \$02AAAA\*02 (末尾会收到回车)

以 HEX 获取数据: 24 30 32 41 41 41 41 2A 30 32 0D 0A

### **4** 软触发

![](_page_4_Picture_715.jpeg)

 $CMD = 03$ 

通道:XX = 01 ----一通道 XX = 02 ----二通道 XX = 03 ----三通道 XX = 04 ----四通道 XX = FF ----所有通道 例如: 以 ASCII 码发送数据: \$0301\*02 (末尾请加回车)

以 HEX 码发送数据: 24 30 33 30 31 2a 30 32 0D 0A

4.2 设备返回的命令格式

![](_page_5_Picture_604.jpeg)

通道:XX = 01 ----一通道

XX = 02 ----二通道

XX = 03 ----三通道

XX = 04 ----四通道

XX = FF ----所有配置为软触发的通道

配置状态:XX = 00----无错误

XX = 01----命令不完整

XX = 02----校验和失败

XX = 03----通道号不对

XX = 04----当前工作模式不是软触发。当 ch=FF 时,只有所有通道都不是软触发才会返回此错误 例如: 以 ASCII 码获取数据: \$030100\*02 (末尾会收到回车)

以 HEX 码获取数据: 24 30 33 30 31 30 30 2A 30 32 0D 0A

# 5 通道开关

5.1 上位机发给设备的命令格式

![](_page_5_Picture_605.jpeg)

CMD = 04 通道:XX = 01 ----一通道

XX = 02 ----二通道

XX = 03 ----三通道

XX = 04 ----四通道

XX = FF ----所有通道

开关:X = A----通道使能

X = 5----通道关闭

例如: 以 ASCII 码发送数据: \$04015\*30 (末尾请加回车)

以 HEX 码发送数据:24 30 34 30 31 35 2a 33 30 0D 0A

5.2 设备返回的命令格式

![](_page_5_Picture_606.jpeg)

 $CMD = 04$ 

XX = 02 ----二通道 XX = 03 ----三通道 XX = 04 ----四通道 XX = FF ----所有通道 Err: XX = 00----无错误 XX = 01----命令不完整 XX = 02----校验和失败 XX = 03----通道号不对 例如: 以 ASCII 码获取数据: \$040100\*05 (末尾会收到回车)

以 HEX 码获取数据: 24 30 34 30 31 30 30 2a 30 35 0D 0A

### 6 亮度控制

6.1 上位机发给设备的命令格式

![](_page_6_Picture_534.jpeg)

 $CMD = 05$ 

通道:XX = 01 ----一通道

XX = 02 ----二通道

XX = 03 ----三通道

XX = 04 ----四通道

XX = FF ----所有通道

亮度:XX 取值范围 0x00-0xFF。

例如: 以 ASCII 码发送数据: \$050164\*06 (末尾请加回车)

以 HEX 码发送数据: 24 30 35 30 31 36 34 2a 30 36 0D 0A

### 6.2 设备返回的命令格式

![](_page_6_Picture_535.jpeg)

例如: 例如: 以 ASCII 码获取数据: \$050100\*04 (末尾会收到回车)

以 HEX 码获取数据: 24 30 35 30 31 30 30 2A 30 34 0D 0A

### 7.设置通道模式

![](_page_6_Picture_536.jpeg)

![](_page_7_Picture_559.jpeg)

(3)闪烁次数:取值范围 0000-FFFF(十六进制);

只有软件触发时有效;

- 0x0000 为一直闪烁, 直到配置到其它模式或改变闪烁次数。
- 例如: 以 ASCII 码发送数据: \$20015A0000\*77 (末尾请加回车)

以 HEX 发送数据: 24 32 30 30 31 35 41 30 30 30 30 2A 37 37 0D 0A 72 设备返回的命令格式

![](_page_7_Picture_560.jpeg)

(1)配置状态: XX = 00----无错误

- XX = 01----命令不完整
	- XX = 02----校验和失败
	- XX = 03----通道号不对

(2)其余参考设置说明。

(3) 例如: 以 ASCII 码获取数据: \$20015A000000\*77 (末尾会收到回车)

以 HEX 码获取数据: 24 32 30 30 31 35 41 30 30 30 30 30 30 2A 37 37 0D 0A

## 8.设置 LED 控制时间和触发信号控制时间

![](_page_7_Picture_561.jpeg)

- (1)发光时间:XXXX 取值范围的 0000-FFFF(十六进制),单位:10 微秒; 边沿触发和软触发工作模式时有效。
- (2)发光延时:XXXX 取值范围 0000-FFFF(十六进制),单位:10 微秒; 边沿触发和软触发工作模式时有效; 软触发模式时,发光延时为灯灭的时间长度。
- (3) 触发输出延时: XXXX 取值范围 0000-FFFF (十六进制), 所有触发模式有效;

取值必须小于"发光时间"。

例如: 以 ASCII 码发送数据: \$2101006400640064\*00 (末尾请加回车)

以 HEX 发送数据: 24 32 31 30 31 30 30 36 34 30 30 36 34 30 30 36 34 2A 30 30 0D 0A

8.2 设备返回的命令格式

![](_page_8_Picture_623.jpeg)

以 HEX 码获取数据: 24 32 31 30 31 30 30 36 34 30 30 36 34 30 30 36 34 30 30 2A 30 30 0D 0A

### 9.单独设置参数保存命令

9.1 上位机发给设备的命令格式

![](_page_8_Picture_624.jpeg)

(1)通道: XX = 01 ----一通道

![](_page_8_Picture_625.jpeg)

XX = FF ----所有通道

(2) 例如: 以 ASCII 码发送数据: \$2201\*01 (末尾请加回车)

以 HEX 发送数据:24 3232 30 31 2A 30 31 0D 0A

9.2 设备返回的命令格式

![](_page_8_Picture_626.jpeg)

(1) 通道: XX = 01 -----一通道 XX = 02 ----二通道 XX = 03 ----三通道 XX = 04 ----四通道 XX = FF ----所有通道 (2)配置状态: XX = 00----无错误 XX = 01----命令不完整 XX = 02----校验和失败 XX = 03----通道号不对

(3) 例如: 以 ASCII 码获取数据: \$220100\*01 (末尾会收到回车)

以 HEX 码获取数据: 24 32 32 30 31 30 30 2A 30 31 0D 0A

### 10.通道亮度和开关设置

10.1 上位机发给设备的命令格式

![](_page_9_Picture_798.jpeg)

(1)通道开关:X = A----通道使能

X = 5----通道不输出

(2)通道亮度:XXXX 取值范围 0000-00FF

(3) 例如: 以 ASCII 码发送数据: \$23A0064A0064A0064A0064A0064\*42 (末尾请加回车)

以 HEX 发送数据: 24 32 33 41 30 30 36 34 41 30 30 36 34 41 30 30 36 34 41 30 30 36 34 41 30 30 36 34 2A 34 32 0D 0A

10.2 设备返回的命令格式

![](_page_9_Picture_799.jpeg)

(1)配置状态: XX = 00----无错误

XX = 01----命令不完整

XX = 02----校验和失败

XX = 03----通道号不对

(2) 例如: 以 ASCII 码发送数据: \$23A0064A0064A0064A0064A006400\*42 (末尾请加回车)

以 HEX 发送数据: 24 32 33 41 30 30 36 34 41 30 30 36 34 41 30 30 36 34 41 30 30 36 34 41 30 30 36 34 2A 34 32 30 30 0D 0A

### 11.设置滤波脉宽

![](_page_9_Picture_800.jpeg)

![](_page_10_Picture_403.jpeg)

(1) 例如: 以 ASCII 码发送数据: \$240064\*40 (末尾请加回车) \$240032\*16(末尾请加回车)

以 HEX 发送数据: 24 32 34 30 30 36 34 2A 34 30 0D 0A

11.2 设备返回的命令格式

![](_page_10_Picture_404.jpeg)

(3) 例如: 以 ASCII 码获取数据: \$2400\*06 (末尾会收到回车)

以 HEX 码获取数据: 24 32 34 30 30 2A 30 36 0D 0A

# 12.获取滤波脉宽

11.1 上位机发给设备的命令格式

![](_page_10_Picture_405.jpeg)

(1) 例如: 以 ASCII 码发送数据: \$25\*25 (末尾请加回车)

以 HEX 发送数据:24 3235 2A 32 35 0D 0A

11.2 设备返回的命令格式

![](_page_10_Picture_406.jpeg)

(3) 例如: 以 ASCII 码获取数据: \$25006400\*05 (末尾会收到回车)

以 HEX 码获取数据:24 32 35 30 30 36 34 30 30 2A 30 35 0D 0A